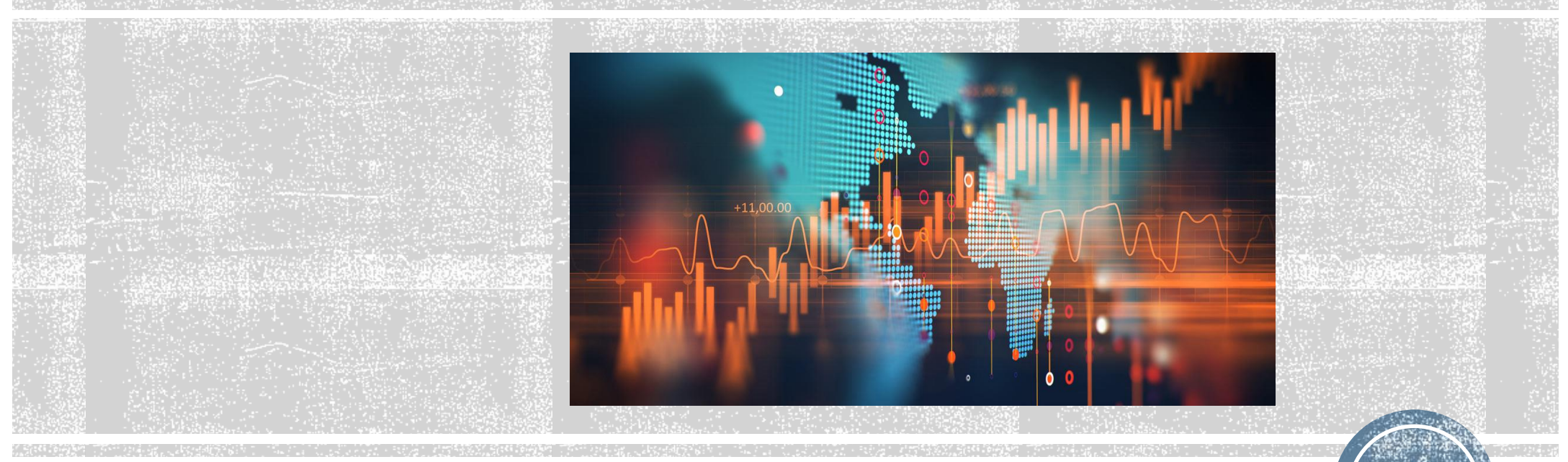

# **Part 1 Lecture 3b Association**

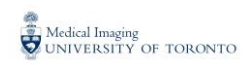

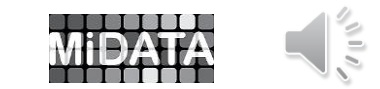

**1**

# COMPARING MEAN REACTION TIME USING **RED** AND **GREEN** TARGETS

**DATA** UNPAIRED ; INPUT COLOUR \$ RTIME @@ ; DATALINES ; GREEN 232.6 RED 232.0 GREEN 257.5 RED 250.5 GREEN 253.1 RED 237.1 GREEN 205.4 RED 201.5 GREEN 226.0 RED 211.1 **RUN** ;

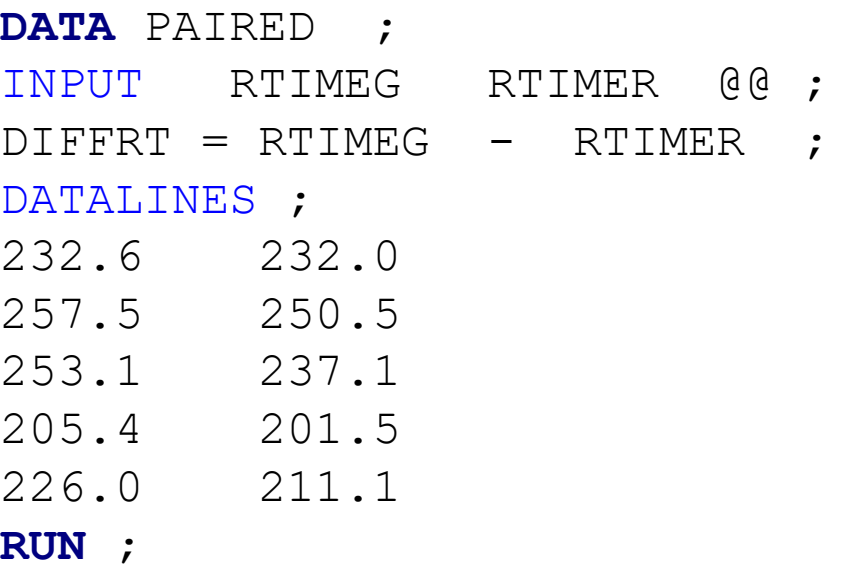

**\*\*** Cannot calculate paired differences! Data not paired.

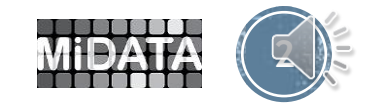

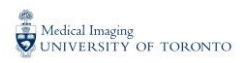

### **PROC MEANS** DATA = UNPAIRED N MEAN VAR STD STDERR MAXDEC = **3** ;

BY COLOR ;

VAR RTIME ;

**RUN** ;

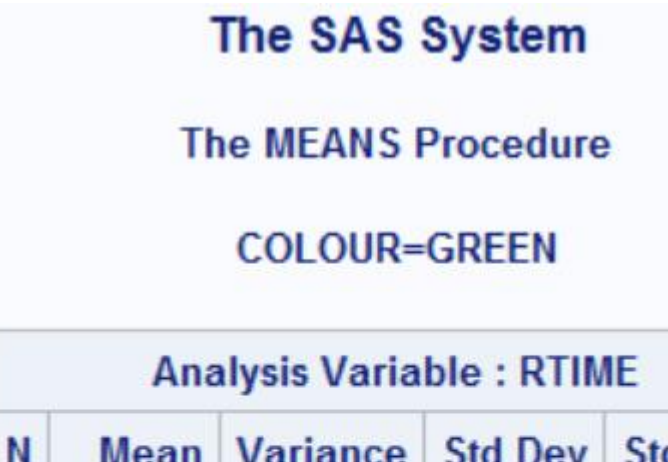

F

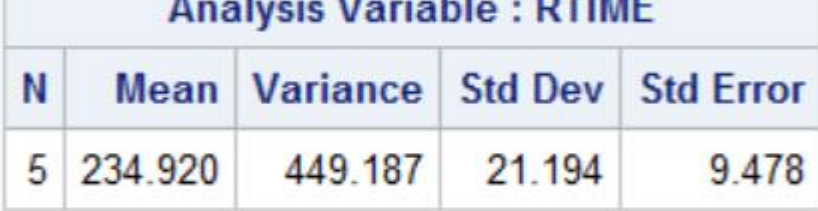

### **COLOUR=RED**

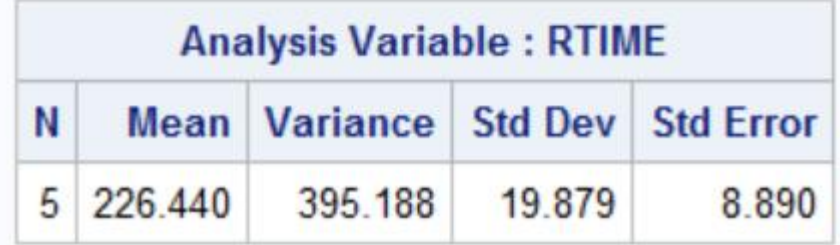

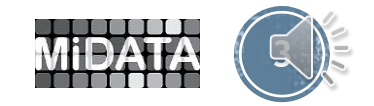

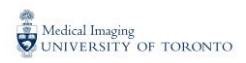

### The SAS System

### **The TTEST Procedure**

### **Variable: RTIME**

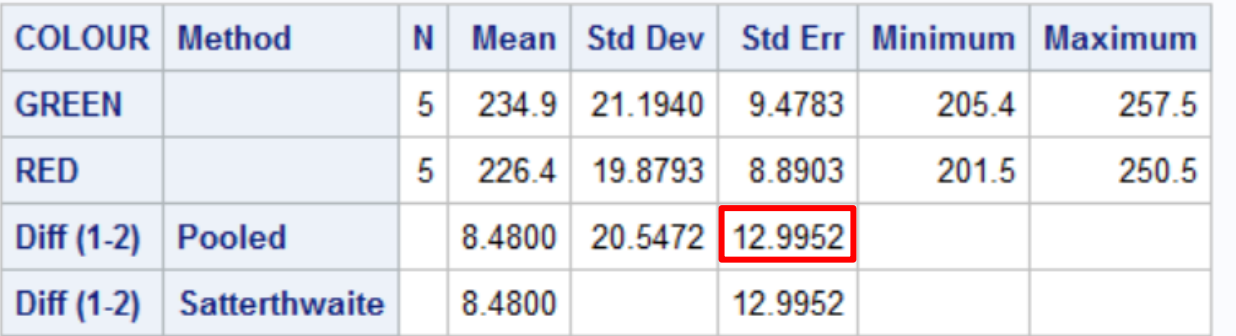

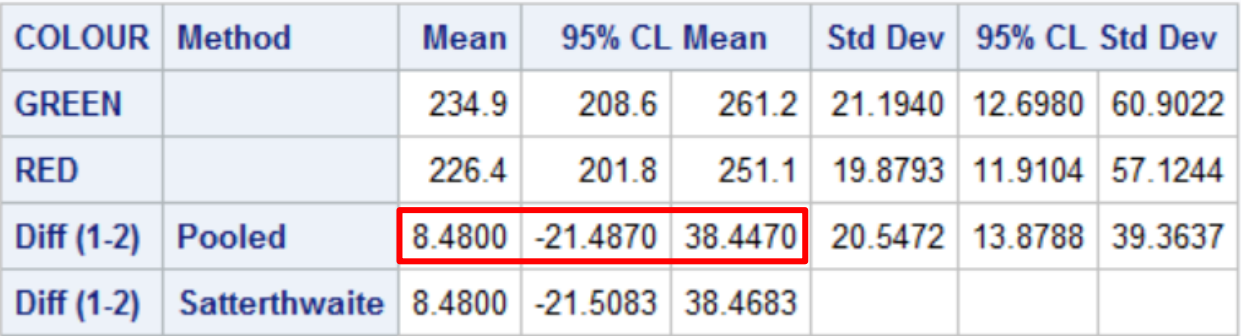

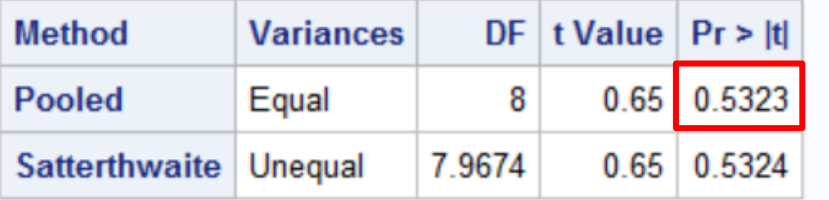

**PROC TTEST** DATA = UNPAIRED ;

CLASS COLOUR ;

VAR RTIME ;

**RUN** ;

### **<<Compare with paired analysis !!**

### **<< 95% CI contains Zero!**

**<< Famous p Value**

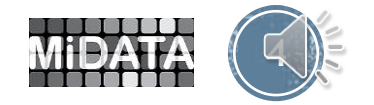

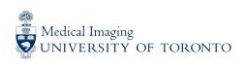

# STUDENT TTEST TO COMPARE UNPAIRED MEANS

Student T ratio =

\n
$$
\frac{\overline{DBP}_2 - \overline{DBP}_1 - \Delta}{\sqrt{\left(\frac{1}{n_1} + \frac{1}{n_2}\right)} s_{Pooled}^2} = \frac{\overline{DBP}_2 - \overline{DBP}_1 - \Delta}{\sqrt{\frac{2 \times s_{Pooled}^2}{n}}}
$$
\nPooled Variance

\n
$$
s_{Pooled}^2 = \frac{(n_1 - 1) \times s_1^2 + (n_2 - 1) \times s_2^2}{(n_1 - 1) + (n_2 - 1)} = \frac{s_1^2 + s_2^2}{2}
$$

if 
$$
n_1 = n_2 = n
$$
  
\n $\Delta = \mu_2 - \mu_1$   
\nDF = Degrees of Freedom =  $n_1 - 1 + n_2 - 1 = 2 \times (n - 1)$ 

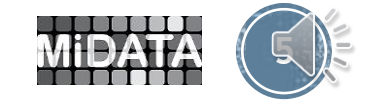

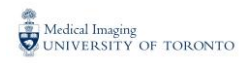

Pooled Variance  

$$
S_{Pool}^2 = \frac{S_1^2 + S_2^2}{2} = \frac{449.1877 + 395.188}{2} = 422.1875
$$

$$
VAR(\overline{D}_1 - \overline{D}_2) = \frac{S_1^2}{n} + \frac{S_2^2}{n} = \frac{2 \times S_{pool}^2}{n} = 168.875
$$

$$
D_1 = Drug 1
$$
  

$$
D_2 = Drug 2
$$

Standard Error of Difference  $SE(\overline{D}_1 - \overline{D}_2) = \sqrt{168.1875} = 12.995$ 

Student t = 
$$
\frac{8.48}{12.995} = 0.65
$$
  $DF = 8$  p = 0.532

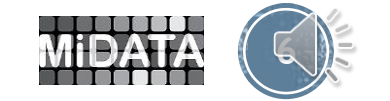

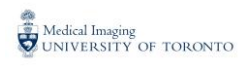

# COMPARING PAIRED MEANS

**PROC MEANS** DATA = PAIRED N MEAN VAR STD STDERR T PRT MAXDEC = **3** ; VAR RTIMEG RTIMER DIFFRT ; **RUN** ;

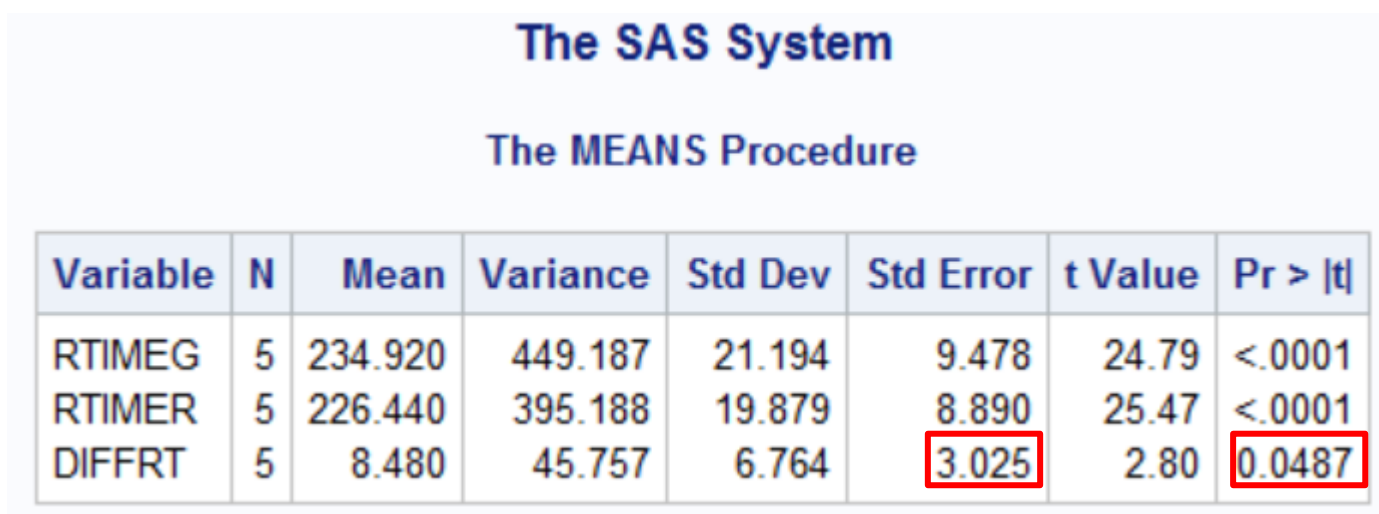

**\*\*Compare with unpaired analysis !!**

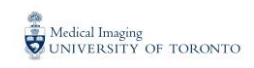

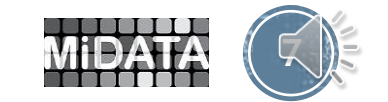

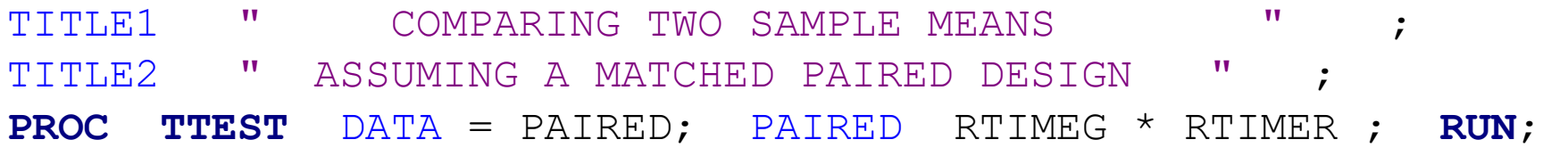

**The TTEST Procedure** 

### **Difference: RTIMEG - RTIMER**

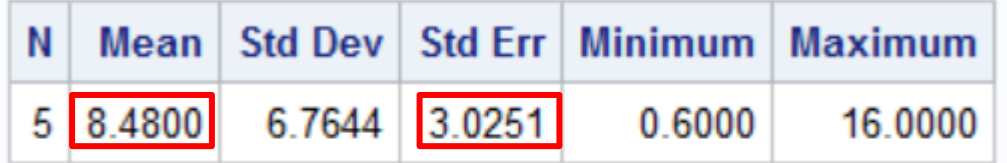

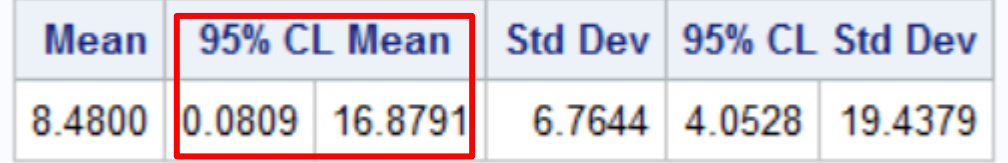

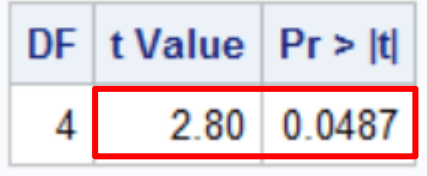

MY NOTE: T = **8.48 / 3.025** = **2.80**

**\*\* 95% Confidence Interval does NOT contain zero and p < 0.05 !!**

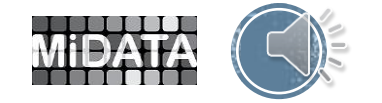

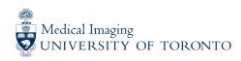

# PROC CORR Procedure

2 Variables: RTIMEG RTIMER

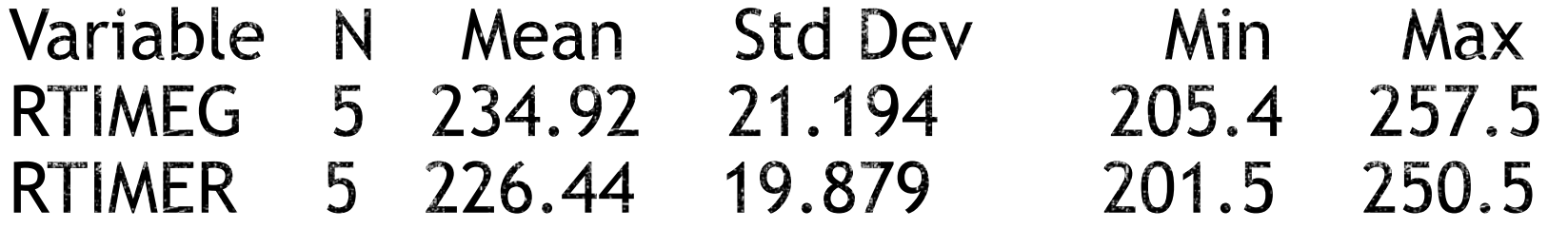

Pearson Correlation Coefficients,  $N = 5$ Prob >  $|r|$  under H0: Rho=0

RTIMEG RTIMER **RTIMEG** 1.0000  $0.9478$  p Value =  $0.0142$ 

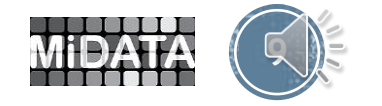

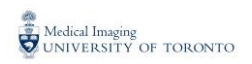

Pooled Variance 
$$
S_{Pool}^2 = \frac{S_1^2 + S_2^2}{2} = \frac{449.1877 + 395.188}{2} = 422.1875
$$
  
\n $VAR(\overline{D}_1 - \overline{D}_2) = \frac{S_1^2}{n} + \frac{S_2^2}{n} - 2 \times \frac{S_1}{\sqrt{n}} \times \frac{S_2}{\sqrt{n}} \times R$   
\n $VAR(\overline{D}_1 - \overline{D}_2) = \frac{2 \times S_{pool}^2}{n} - \frac{2 \times S_1 \times S_2}{n} \times R$   
\n $= 168.875 - 159.721 = 9.154$   
\nStandard Error of Difference  $SE(\overline{D}_1 - \overline{D}_2) = \sqrt{9.154} = 3.0256$   
\nStudent  $t = \frac{8.48}{3.0256} = 2.80$   $DF = 4$   $p = 0.0487$ 

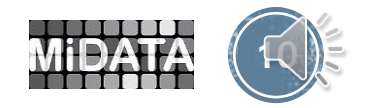

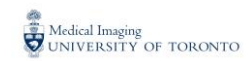

## RELATION BETWEEN REACTION TIME AND TARGET COLOUR

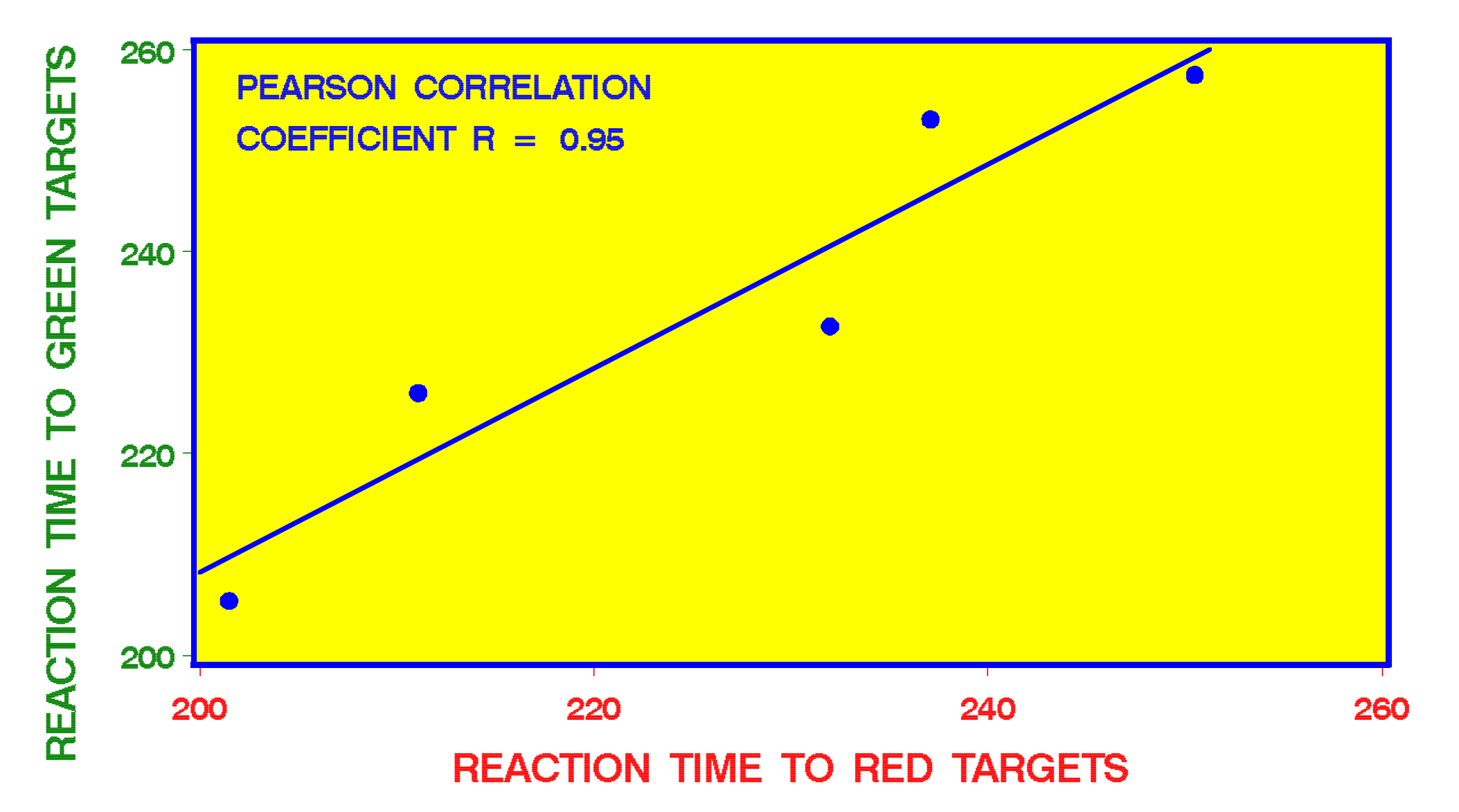

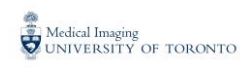

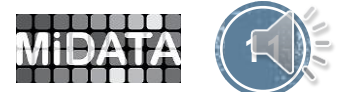

# **TWO EXAMPLES OF INCORRECT P VALUES IN THE COMPARISON OF TWO MEANS**

The Student t test for comparing two independent sample means involves pooling 2 variances.

If the difference in size of the two variances is large and the sample sizes are different the probability of getting a biased p value estimate increases.

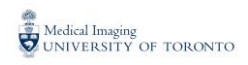

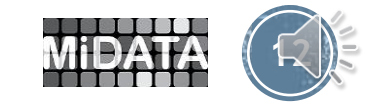

### GROUP WITH LARGER N HAS LARGER VARIANCE SO THAT INCORRECTLY POOLING VARIANCES PRODUCES LARGER P VALUE

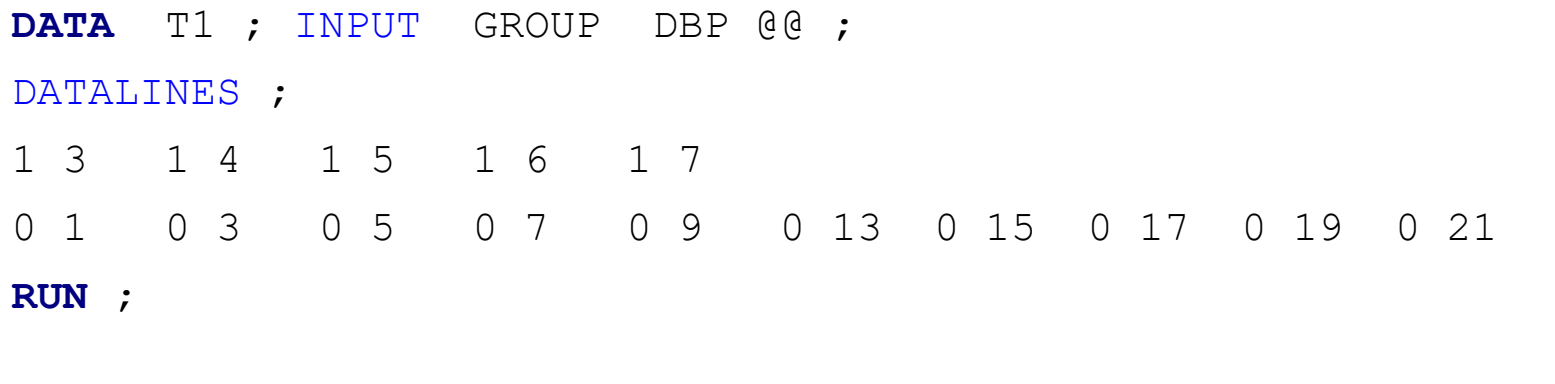

**PROC MEANS** N MEAN STD VAR MAXDEC = **2** ; CLASS GROUP ; VAR DBP ; **RUN** ;

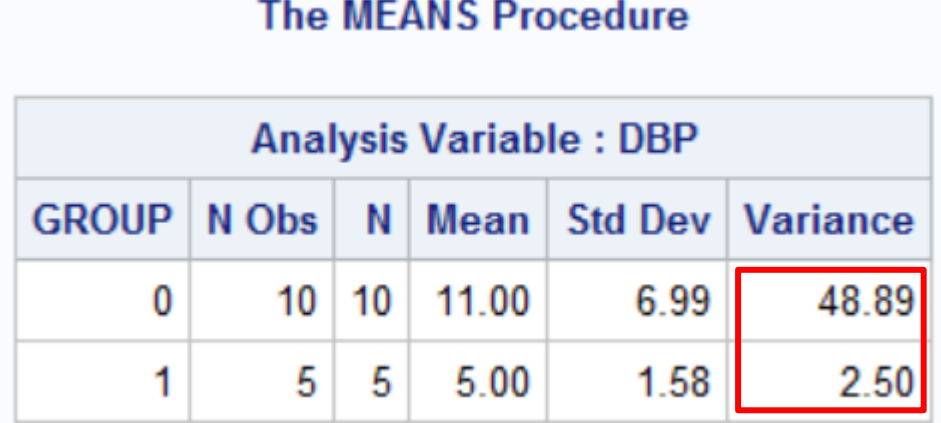

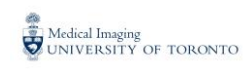

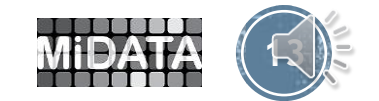

#### **The TTEST Procedure**

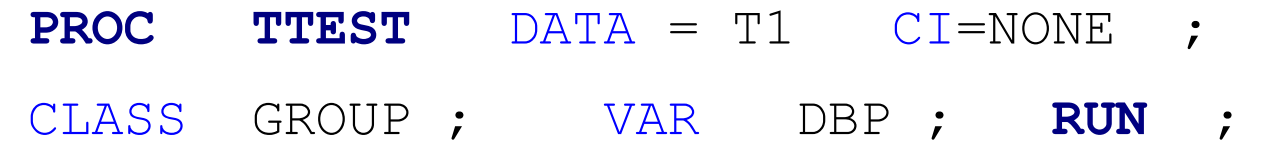

#### **Variable: DBP**

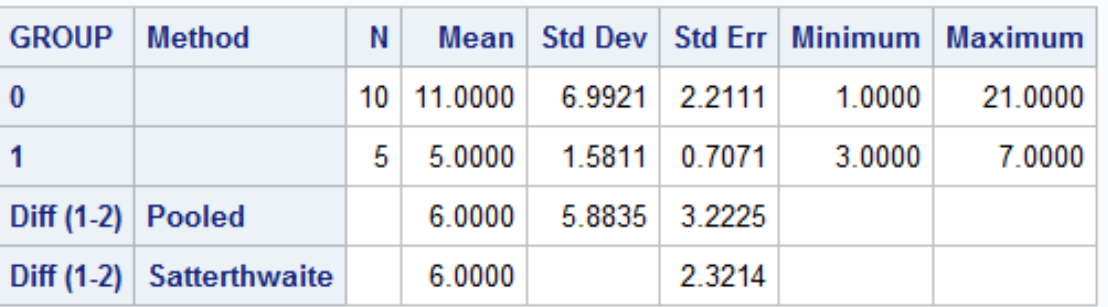

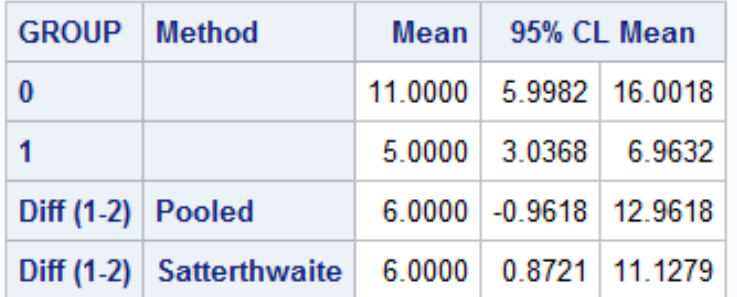

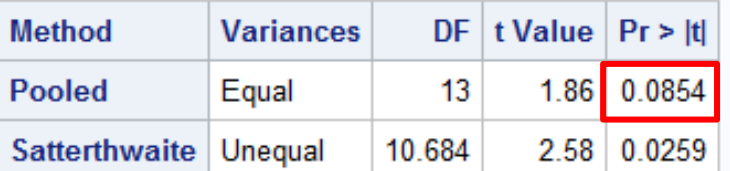

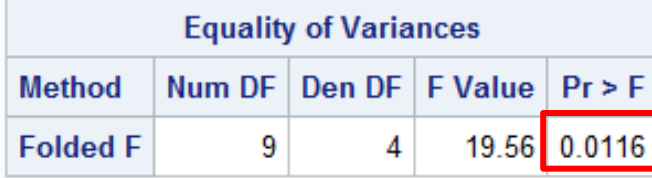

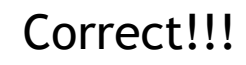

When there is inequality of variances the pooled method is not valid

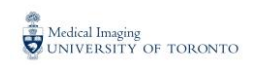

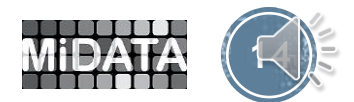

## GROUP WITH LARGER N HAS SMALLER VARIANCE SO THAT INCORRECTLY POOLING VARIANCES PRODUCES A SMALLER P VALUE

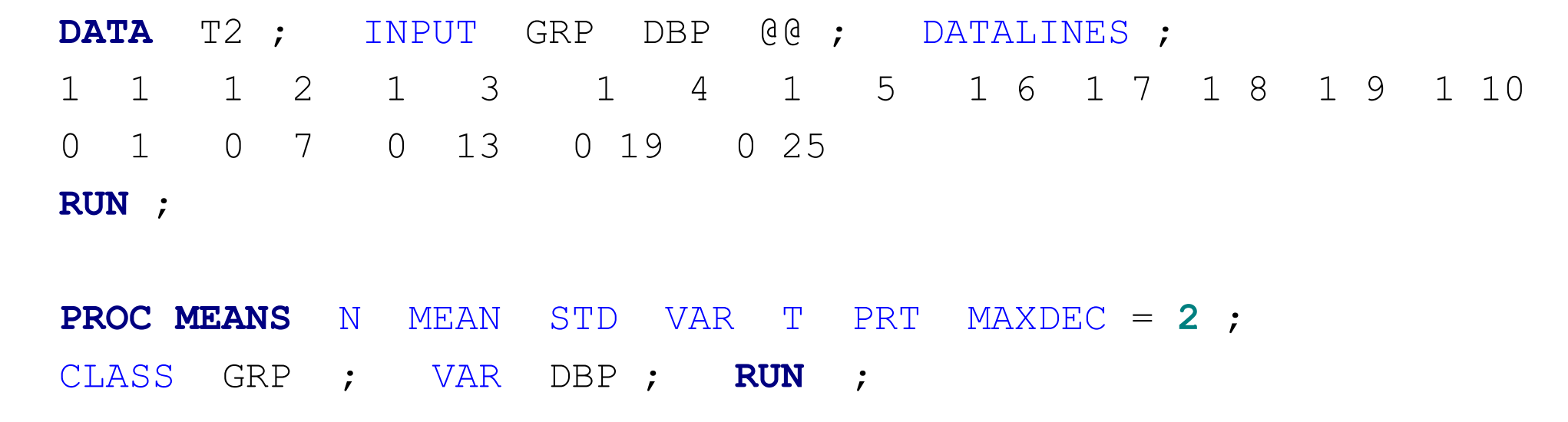

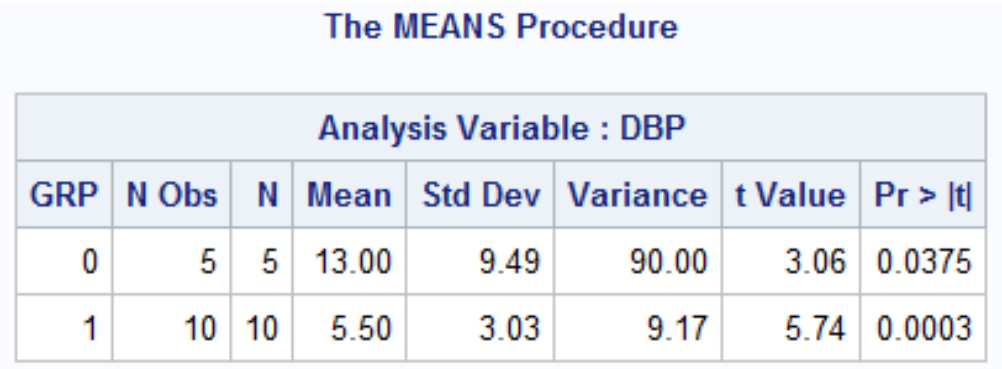

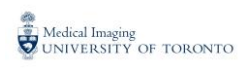

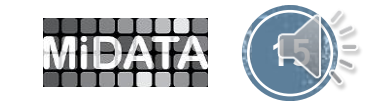

#### **The TTEST Procedure**

#### **Variable: DBP**

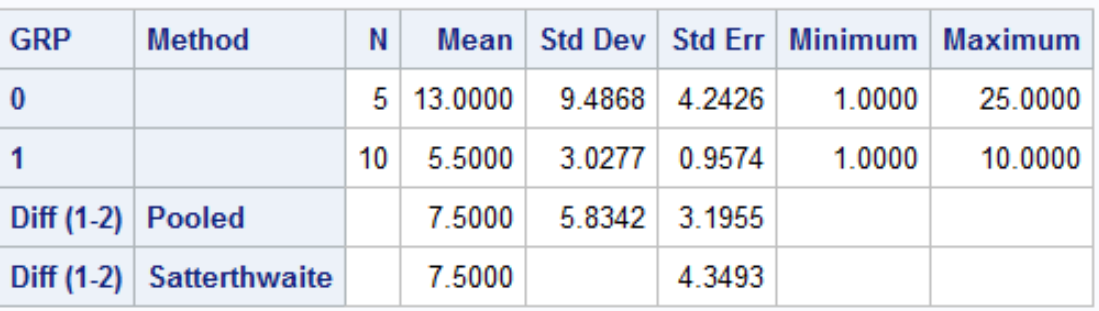

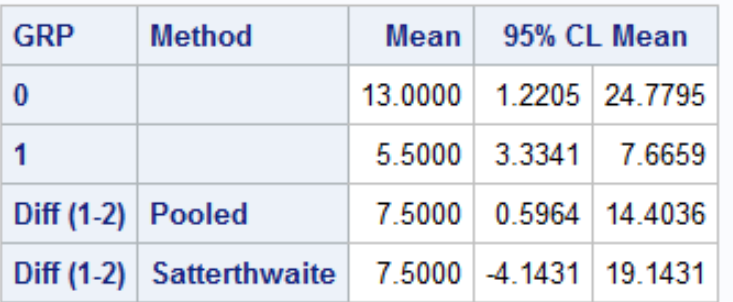

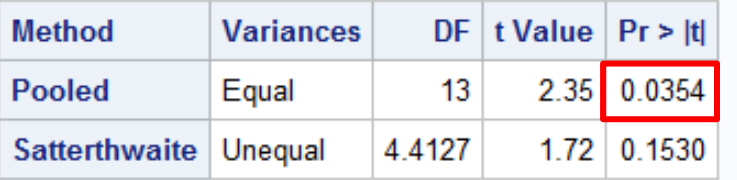

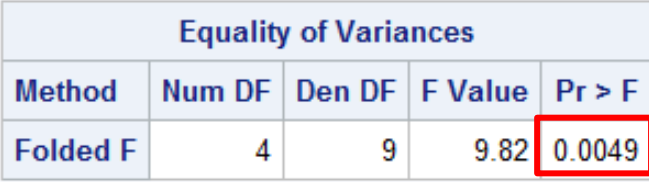

## **PROC TTEST** DATA = T2 CI = NONE ; CLASS GRP ; VAR DBP ; **RUN** ;

Correct!!!

When there is inequality of variances the pooled method is not valid

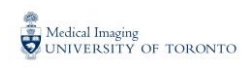

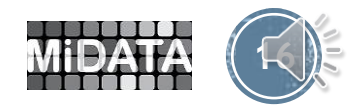

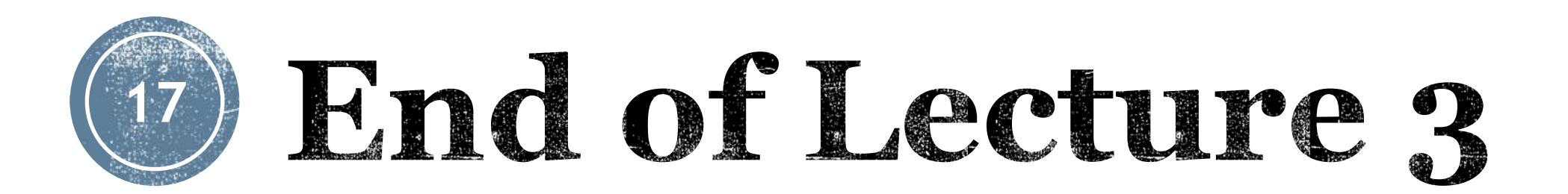

# *Next up in Part 2 Lecture 1: The Statistical Model*

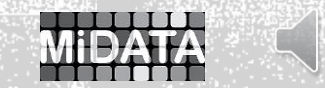

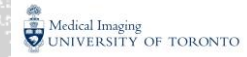